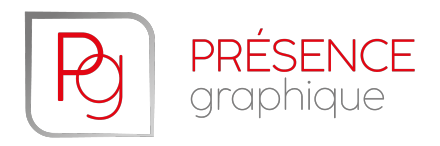

# **Guide d'impression**

Merci d'utiliser les informations suivantes pour la réalisation de vos fichiers afin de vous assurer que vos fichiers soient conformes à nos directives. De cette façon, une qualité optimale et une production sans retard sera assurée.

#### **Votre commande doit être soumise avec 2 fichiers :**

- un fichier PDF des pages intérieures (page par page, page simple)
- un fichier PDF de la couverture assemblée (devant + derrière)

#### **Pour que vos fichiers soient imprimables**

**Important : Le fichier de l'intérieur doit être enregistré à la page (page simple) et surtout pas en planche.** 

- Contrôlez bien que votre livre commence sur une page impaire (pour mémoire, les pages paires sont à gauche et les pages impaires à droite)
- Le format fermé de la couverture et celui de l'intérieur doivent être identiques ;
- Le fichier de la couverture doit comporter des fonds perdus qui doivent mesurer au minimum (3 mm) et des repères de coupe qui doivent impérativement être interrompues à 3 mm de leurs intersections.
- Les polices de caractères doivent être intégrées dans vos fichiers.

#### **Pour obtenir la meilleure qualité**

Vos images doivent avoir une résolution de 300 dpi pour assurer à votre livre une qualité optimale. Notez qu'une résolution inférieure à 200 dpi donnera de mauvais résultats (images pixellisées).

- Toutes vos images doivent être enregistrées en CMJN et **non en RVB**. Sinon vous constaterez une différence entre les couleurs visibles sur votre écran et le résultat imprimé\*.
- Nous utilisons le profil couleur CMJN **Coated FOGRA 39.**
- Vos textes doivent être des caractères et non des images.
- S'il y a un code barre, il doit être en noir 100 % et surtout pas composé de plusieurs couleurs.

(\*) Notez bien que votre écran doit intégrer le même profil de couleur que nos presses si vous voulez obtenir un rendu équivalent. Le calibrage de votre écran doit être revu régulièrement. Les écarts entre ce que vous voyez sur votre écran et le résultat imprimé proviennent toujours d'un défaut de calibrage d'écran. Et nous ne pourrons être tenus responsables d'un écart de rendu car nos presses sont calibrées quotidiennement.

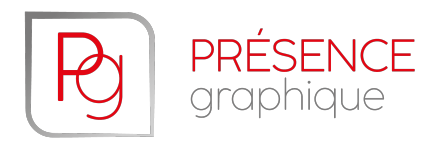

## **Reliure dos carré collé bloc intérieur**

Votre fichier « intérieur » doit être assemblé en une seule pièce. Il doit commencer par une page impaire, les pages montées les unes à la suite des autres.

Votre document doit mesurer :

- **Dans le sens de la largeur :** La largeur du livre fini + la valeur des fonds perdus de 3 mm à droite et à gauche du montage.
- **Dans le sens de la hauteur :**
- La hauteur du livre au format fini **+** la valeur des fonds perdus de 3 mm en haut et en bas de la couverture.

Pour les marges intérieures, nous vous proposons 10 mm en pieds et en tête de la première et dernière ligne de texte et environ 20 mm à gauche et à droit du bloc texte.

## **Reliure dos carré collé avec couverture recto seul**

Votre fichier de couverture doit être assemblé en une seule pièce, la quatrième de couverture est à gauche, la première de couverture à droite et le dos au centre.

Votre document doit mesurer :

- **Dans le sens de la largeur :** Deux fois la largeur du livre fini **+** l'épaisseur du dos + la valeur des fonds perdus de 3 mm à droite et à gauche du montage ;
- **Dans le sens de la hauteur :**
- La hauteur du livre au format fini **+** la valeur des fonds perdus de 3 mm en haut et en bas de la couverture.
- Texte sur la couverture, pour le confort de lecture, prévoyez 10 à 15 mm minimum en pieds et en tête et plutôt 20 mm sur les marges intérieures et extérieures de la couverture.

Pour la largeur du dos, vous pouvez vous référer à notre calculateur d'épaisseur de dos sur notre site internet : <https://presence-graphique.fr/faq/> (section : Calcul de l'épaisseur d'un dos de livre collé)

Pour toutes questions plus spécifiques, vous pouvez joindre notre service PAO à l'adresse suivante : pao@presence-graphique.fr

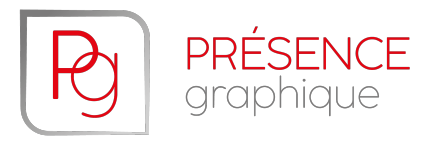

### **Gestion des transparences**

Les outils Adobe de création graphique (Photoshop, Illustrator et InDesign) permettent de créer des effets de transparence intéressants que les graphistes peuvent avoir envie d'utiliser pour créer des effets visuels.

Toutefois, l'interprétation de toutes ces informations par les RIP d'impression peuvent produire des résultats qui ne seront pas conformes aux attentes des graphistes.

Pour l'éviter, il est impératif de procéder à la production d'une épreuve papier. Nous pouvons produire un épreuve d'un exemple pour vous assurer que le résultat vous convient. C'est la seule garantie à 100 % de contrôler le résultat esthétique.

D'autre part, nous pouvons vous donner quelques conseils qui faciliteront la réussite de vos créations graphiques lorsqu'elles comportent des effets de transparence :

- Ne jamais utiliser des couleurs Pantone, mais les transcrire en composante quadrichromique (nous recommandons de ne jamais utiliser plus de trois couleurs en superposition pour une qualité optimale).
- Produire des PDF x1a, Acrobat 1.4 ou plus dans lesquels les effets de transparence auront été aplatis en une seule couche par couleur.
- Utiliser l'option d'Aperçu de la surimpression dans InDesign.